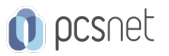

# ADOB-6 - ADOBE DREAMWEAVER

Categoria: Adobe

## INFORMAZIONI SUL CORSO

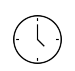

 $\equiv$ 

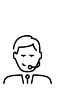

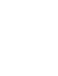

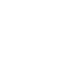

Durata: 5 Giorni

Categoria: Adobe

Qualifica Istruttore: Docente Senior (min. 5 anni)

Dedicato a: Grafico

Produttore: PCSNET

## **OBIETTIVI**

- Rendere operativi sulle funzionalità di base e di comune interesse del prodotto.

- Dare una informativa sulle funzionalità più evolute del prodotto.

- Fornire una chiara visione delle aree di applicabilità del prodotto.

## **PREREQUISITI**

Conoscenza anche elementare dell'ambiente Windows.

## **CONTENUTI**

#### Introduzione

- L'area di lavoro di Dreamweaver
- Elementi fondamentali di Dreamweaver
- Viste di Dreamweaver
- Personalizzazione di base di Dreamweaver

## Pianificazione e impostazione del sito

- Pianificazione e progettazione di un sito
- Uso di Dreamweaver per impostare un nuovo sito

## Impostazione di un documento

- Creazione, apertura e modifica di un documento - HTML
- Progettazione del layout di pagina
- Livelli e tabelle di layout

## Gestione e inserimento delle risorse

- Inserimento e formattazione del testo
- Inserimento di oggetti
- Creazione di elenchi

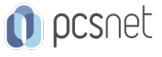

- Impostazione di caratteri, stili, colore e allineamento

- Uso degli stili HTML per formattare il testo
- Fogli di stile CSS

#### Le tabelle

- Inserimento di una tabella
- Selezione degli elementi di una tabella
- Formattazione di tabelle e celle
- Aggiunta ed eliminazione di righe e colonne
- Copiare e incollare celle
- Ordinamento di una tabella

#### Inserimento di immagini

- Inserimento di un'immagine
- Impostazione delle proprietà di un'immagine

#### Collegamenti e navigazione

- Creazione di un collegamento
- Gestione dei collegamenti
- Creazione di un menu di collegamento
- Creazione di una barra di navigazione

#### Frame

- Creazione di pagine Web basate sui frame
- Proprietà dei frame e dei set di frame
- Controllo del contenuto dei frame mediante i
- Collegamenti

## Inserimento di oggetti multimediali

- Inserimento di oggetti multimediali
- Oggetti Flash
- Filmati Shockwave
- Inserimento di file audio in una pagina
- Inserimento di un controllo ActiveX
- Inserimento di un'applet Java

## Livelli dinamici

- Livelli e codice HTML
- Creazione di livelli su una pagina
- Modifica dei livelli
- Proprietà dei livelli
- Animazione dei livelli

## Comportamenti

- Il pannello Comportamenti
- Eventi
- Applicazione di un comportamento
- Comportamenti e testo

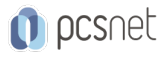

## Moduli

- Script CGI
- Oggetti dei moduli
- Creazione di un modulo
- Inserimento di caselle di controllo e pulsanti di scelta
- Elenchi e menu
- Pulsanti modulo
- Uso dei comportamenti con i moduli

## Verifica e pubblicazione di un sito

- Verifica della compatibilità con i browser
- Uso dei comportamenti per rilevare i browser e i plugin
- Anteprima nel browser
- Controllo dei collegamenti di una pagina o di un sito

## **INFO**

Materiale didattico: Materiale didattico e relativo prezzo da concordare Costo materiale didattico: NON incluso nel prezzo del corso Natura del corso: Operativo (previsti lab su PC)